\$ geth --networkid "504" --nodiscover --datadir `pwd`/DATA/ --http --http.addr "192.168.3.3" --http.port "8545" --http.corsdomain "\*" --http.api "eth,net,web3,personal,admin,rpc,txpool,miner" --maxpeers 0 --allow-insecure-unlock --unlock 0x70f9e0445a572d62eabf6d6669f69283558d7e2f console INFO [08-30|15:47:22.190] Maximum peer count ETH=0 LES=0 total=0 INFO [08-30|15:47:22.398] Set global gas cap cap=50,000,000 INFO [08-30|15:47:22.406] Allocated trie memory caches clean=154.00MiB dirty=256.00MiB INFO [08-30|15:47:22.407] Allocated cache and file handles database=/Users/tsuchiya/CQ/MyDataServer/Ethereum/DATA/geth/chaindata cache=512.00MiB handles=5120 INFO [08-30|15:47:22.860] Opened ancient database database=/Users/tsuchiya/CQ/MyDataServer/Ethereum/DATA/geth/chaindata/ancient readonly=false INFO [08-30|15:47:22.909] INFO [08-30|15:47:22.909] ---------------------------------------------------------------------------------------------------- INFO [08-30|15:47:22.909] Chain ID: 504 (unknown) INFO [08-30|15:47:22.909] Consensus: unknown INFO [08-30|15:47:22.909] INFO [08-30|15:47:22.909] Pre-Merge hard forks: INFO [08-30|15:47:22.909] - Homestead: 0 (https://github.com/ethereum/execution-specs/blob/master/network-upgrades/mainnet-upgrades/homestead.md) INFO [08-30|15:47:22.909] - Tangerine Whistle (EIP 150): 0 (https://github.com/ethereum/execution-specs/blob/master/network-upgrades/mainnet-upgrades/tangerine-whistle.md) INFO [08-30|15:47:22.909] - Spurious Dragon/1 (EIP 155): 0 (https://github.com/ethereum/execution-specs/blob/master/network-upgrades/mainnet-upgrades/spurious-dragon.md) INFO [08-30|15:47:22.909] - Spurious Dragon/2 (EIP 158): 0 (https://github.com/ethereum/execution-specs/blob/master/network-upgrades/mainnet-upgrades/spurious-dragon.md) INFO [08-30|15:47:22.909] - Byzantium: 0 (https://github.com/ethereum/execution-specs/blob/master/network-upgrades/mainnet-upgrades/byzantium.md) INFO [08-30|15:47:22.909] - Constantinople: 0 (https://github.com/ethereum/execution-specs/blob/master/network-upgrades/mainnet-upgrades/constantinople.md) INFO [08-30|15:47:22.909] - Petersburg: 0 (https://github.com/ethereum/execution-specs/blob/master/network-upgrades/mainnet-upgrades/petersburg.md) INFO [08-30|15:47:22.909] - Istanbul: 0 (https://github.com/ethereum/execution-specs/blob/master/network-upgrades/mainnet-upgrades/istanbul.md) INFO [08-30|15:47:22.909] - Berlin: 0 (https://github.com/ethereum/execution-specs/blob/master/network-upgrades/mainnet-upgrades/berlin.md) INFO [08-30|15:47:22.909] - London: 0 (https://github.com/ethereum/execution-specs/blob/master/network-upgrades/mainnet-upgrades/london.md) INFO [08-30|15:47:22.909] INFO [08-30|15:47:22.909] The Merge is not yet available for this network! INFO [08-30|15:47:22.909] - Hard-fork specification: https://github.com/ethereum/execution-specs/blob/master/network-upgrades/mainnet-upgrades/paris.md)

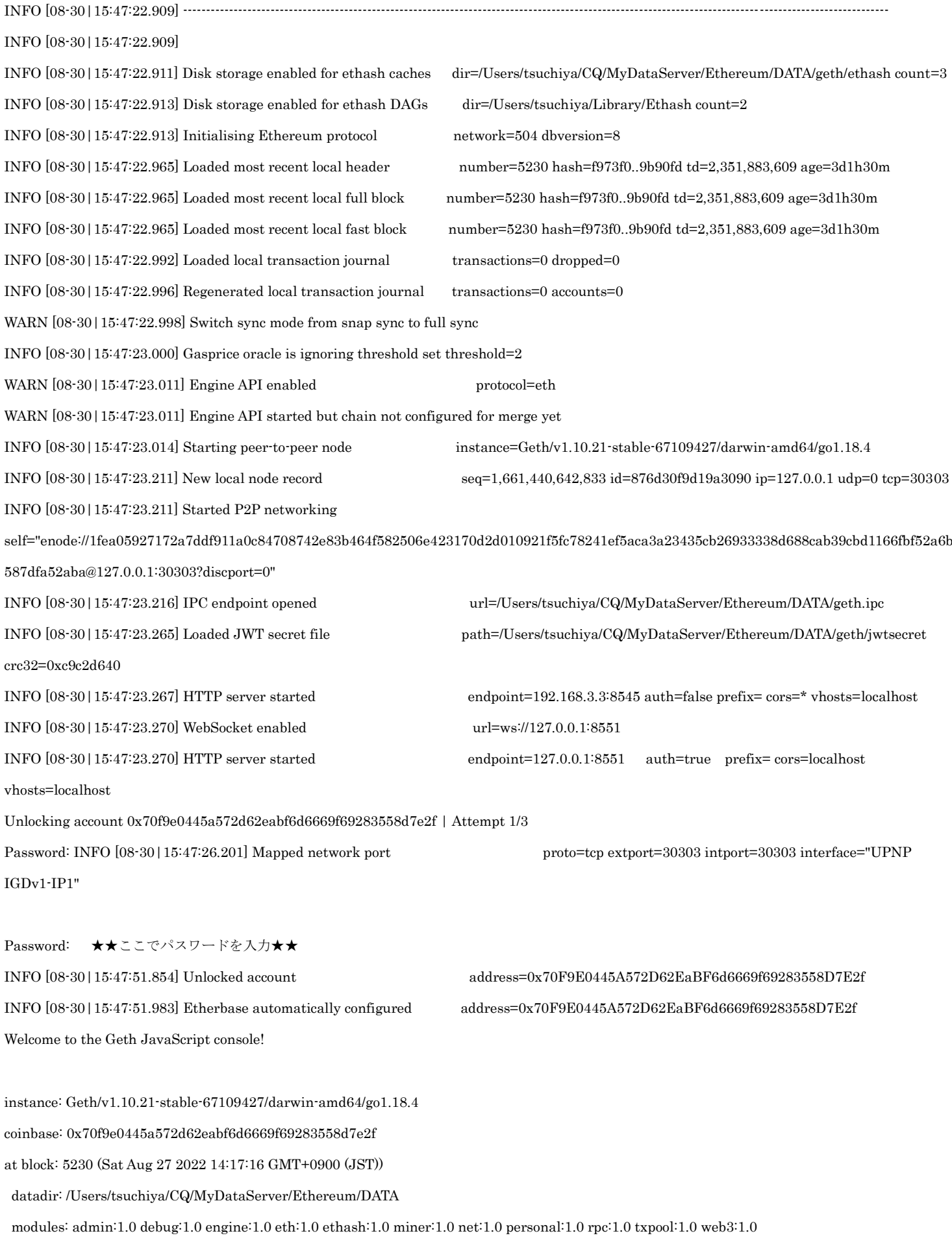

To exit, press ctrl-d or type exit